## WHEN TO START A NEW PARAGRAPH

Use the TAB KEY to indent to start a new paragraph.

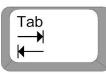

- 1. At the **BEGINNING** of every story.
- 2. A change in **TIME** in the story.
- 3. A change in **PLACE** in the story.
- 4. A change in the **ACTION**.
- 5. A change of **SPEAKER**.